# Meiage

(preliminary version for Eifl) Joost Verhoog jverhoog@cs.uu.nl

December 2, 2004

#### Abstract

We discuss our improvement of UU-AG with Kasten's Chained Scheduling Algorithm, and give a full example.

## 1 Introduction

Meiage is an extension of the UU-AG system. In this report, we assume familiarity with this system.

Many programs that work on trees are essentially attribute grammars evaluators. Attribute grammars can be seen as decorated trees. Each nonterminal is a node in the tree, and each terminal is a leaf. With each node a number of attributes are associated, which can be divided into inherited and synthesized attributes. The semantics of a node in the tree is a function taking the inherited and returning the synthesized attributes.

One can describe an attribute grammar by giving for each node in the tree the value of its synthesized attributes and the values of the inherited attributes of its children, using the node's inherited attributes and the synthesized attributes of its children. Given this rather abstract description, an attribute grammar evaluator is needed, which computes the value of all (or some) attributes in a tree.

In order to do this in a strict setting, an onder of evaluation is needed. For an attribute grammar in its origional form, this is not always possible, so only subclasses of attributes grammars are considered. Pennings [Pen94] gives an overview of these.

In a non-strict, or lazy, setting, things become a lot easier. The attribute grammar can be described in the origional form, depen- ding on the lazyness of the language to handle the order of evaluation. This is exactly what the UU-AG system does. The advantage of this is that the implementation is easy to understand, and that it can handle a large class of attribute grammars. A disadvantage is that it's slower than a strict implementation.

This is the problem that Meiage aims to solve. Meiage stands for 'More Efficient Implementation of Attribute Grammar Evaluators'. We want the best of both worlds, so being able to handle all attribute grammars that can be handled by the current UU-AG system, but using our knowledge of the structure of the attribute grammar to speed up the computation. We can do this by using a technique that is used in the creation of strict attribute grammar evaluators: Kasten's Chained Scheduling Algorithm.

## 2 Kasten's algorithm in UU-AG

### 2.1 Kasten's algorithm

Kasten [Kas80] describes an algorithm for computing the values of the attributes of a tree using visit functions. Its description in pseudo-code in [Pen94] is very illustrative in this respect. The idea is that we try to find an ordering in the attributes, such that every attribute can be computed using only the values of attributes preceding it. We compute visit functions for every nonterminal. Each visit function takes some inherited, and gives some synthesized attributes of the nonterminal. We will not describe the algorithm in detail here. We only show how we implemented it in the UU-AG system.

#### 2.2 Adaptation to UU-AG

Because visit functions might need values that were computed by previous visits, and we are in a stateless environment, these values need to be passed to them as parameters. The easiest way to accomplish this is by using a form of continuation: each visit function does not only return its synthesized attributes, but also the next visit function. In this way it can already partially apply it to the values that it needs from this visit and previous visits.

Because the semantic functions that the UU-AG-compiler generates are usually used in parsers, we would like to be able to use Meiage, and not having to change the parsing. This is possible, under the following restrictions:

- 1. The first visit function has the same name as the semantic function generated by the origional UU-AG system.
- 2. The root is only visited once.

The first restriction is easily satisfied; we just name it that way. We can also obey the second restriction, because in a valid attribute grammar it is always possible to compute the synthesized from the inherited attributes of the root.

# 3 Description of the implementation

The implementation consists of the following steps, which we will discuss below.

- 1. Find dependencies
- 2. Compute interfaces
- 3. Check ordering
- 4. Generate visit sub-sequences
- 5. Generate semantic functions
- 6. Include in distribution

#### 3.1 Find dependencies

A computation of the dependencies is already available in the UU-AG system. It is used for the detection of cycles. It only computes input/output dependencies. This is enough for the detection of cycles, because every cycle consists of a direct output-input dependency and an indirect input-output dependency. To find an ordering of the attributes we need all dependencies, so we added the computations of output/input dependencies to the cycle detection. Of course it still detects cycles now, but we can use its information to derive an ordering of the attributes.

#### 3.2 Compute interfaces

Usually this step is preceded by the explicit generation of a total ordering, but we omit this here, and directly generate interfaces. An interface indicates how many times a node is visited, and for each visit which inherited attributes it takes, and which synthesized attributes it returns. We implemented [Pen94], page 124, step 3 directly. This is the implementation in Haskell:

type  $Uses' = [(Name, [Name])]$ type  $Interface = [([Name], [Name])]$  $makeInterface :: (Uses', Uses') \rightarrow Interface$  $makeInterface ([], [] = []$  $makeInterface (inh, syn) =$ 

**let**  $(inhpart, inh', syn') = work inh$  $(synpart, syn'', inh'') = work syn' inh'$  $\textbf{in}$  (inhpart, synpart) : makeInterface (inh'', syn'')  $work :: Uses' \rightarrow Uses' \rightarrow ([Name], Uses', Uses')$ work  $[ \ ] \ passive = ([ ], [ ], passive)$ work active passive  $=$  let ready  $=$  sinks active  $active' = remVertices \; ready \; active$  $passive' = remVertices ready passive$ in if  $ready \equiv$  [] then error "No sinks left "  $else (ready, active', passive')$  $remVertices :: [Name] \rightarrow Uses' \rightarrow Uses'$  $remVertices \_ [ ] = [ ]$  $remVertices vs ((v, uas) : us)$  $| v \in vs = remVertices vs us$ | otherwise = **let** uas' = filter rem uas  $rem = (\lambda ua \rightarrow \neg (ua \in vs))$  $\text{in} \, (v, uas')$ : rem Vertices vs us  $sinks :: [(v, [u])] \rightarrow [v]$  $sinks$  uses  $= map$  fst (filter is Sink uses) where  $isSink :: (v, [u]) \rightarrow Bool$  $isSink = null \circ snd$ 

#### 3.3 Check ordering

The interfaces induce a total ordering of the attributes of each nonterminal. In moving from the partial ordering in the dependencies to this total ordering, we have introduced some extra dependencies, that can lead to circularity. This is called type-3 circularity. We can check for this by using the circularity test of the UU-AG system. If it finds a cycle, we report the dependencies that we have added. Many times this type of dependencies can be prevented by the programmer by adding fake dependencies, and the messages will assist him in that.

If a cycle is found, we cannot give a strict implementation, so we return the old non-visit-oriented implementation.

This feature has not been implemented yet.

#### 3.4 Generate visit sequences

After we have found the interfaces, we can compute the visit sequences. For each production of a nonterminal, we describe the behaviour of each visit to this nonterminal. This consists of a series of evaluations of attributes, and visits to children. We do this in a backwards fashion.

At the end, we need the values of this visit's synthesized attributes, so we add an evaluation of each of them to the visit sequence. We keep a worklist of attributes that we need to compute. Initially this consists of all attributes that this visit's synthesized attributes depend on. Now we inspect the first element of the worklist. This can be:

- An inherited attribute of this visit. We don't have to do anything.
- An inherited attribute of an other visit. We remember that we need its value in this visit, so we need it as an argument.
- A synthesized attribute of a child. We add a visit to this child to the visit sequence, and add the inherited attributes that are needed for this to the worklist.
- An inherited attribute of a child. We add an evaluation of this to the visit sequence.

We keep doing this until the worklist is empty.

The AG code for this can be found in the file Ordering.ag, under Alternative loc.visits—

#### 3.5 Generate semantic functions

From the visit sequences and the derived extra information, we can easily compute the semantic functions. The type of the semantic functions will be of the following form: they take some attributes that were computed in previous visits (and are needed in this visit or in later visits), visit functions of the children (this can be any visit function) and some inherited attributes. They return some synthesized attributes and a continuation function (if there is a next visit).

#### 3.6 Include in distribution

Meiage needs to be included in the distribution. This means that it can be switched on and off with a flag when running the UU-AG compiler. This has not been implemented yet.

## 4 Example

## 4.1 Introduction

In this section we give an example of how Meiage works on the Block AG. This example is taken from [Sar99], in which an explanation of this attribute grammar can be found, together with an illustrative picture of the dependencies (Fig. 3.2 of [Sar99]). We only give the UU-AG code here:

```
DATA Its
     | NilIts
    \overline{1} ConsIts hd : It tl : Its
DATA It
     | Use name : Name
     | Decl name : Name
    | Block its : Its
DATA Root
   | Root its : Its
ATTR It Its \lceil dcli : Env \rceil | dclo : Env \rceilSEM Its
   | NilIts lhs \circ dclo = @lhs \circ dcli
   | ConsIts hd ∘ dcli = @lhs ∘ dcli
             tl \circ dcli = \mathcal{Q}hd \circ dclolhs ◦ dclo = @tl ∘ dcloSEM It
   | Use \| lhs \circ dclo = \mathcal{Q}lhs \circ dcli
   | Decl lhs \circ dclo = (@name, @lhs \circ lev) : @lhs \circ dcli
   | Block lhs \circ dclo = @lhs \circ dcli
ATTR Its It \lceil env : Env \rceil \rceilSEM Its
   | ConsIts hd \circ env = @lhs \circ env
             tl \circ env = \mathcal{Q}lhs \circ envSEM It
   | Block its \circ dcli = @lhs \circ env
             its \circ env = @its \circ dcloATTR Its It [lev:Int]]SEM Its
   | ConsIts hd \circ lev = @lhs \circ lev
             tl \circ lev = \mathcal{Q}lhs \circ levSEM It
   | Block its \circ lev = @lhs \circ lev + 1
ATTR Its It ||| errs : Err ||SEM Its
   | NilIts lhs \circ errs = \lceil \cdot \rceil
```

```
| ConsIts lhs \circ errs = @hd \circ errs + \mathcal{Q}tl \circ errs
SEM It
   | Use lhs \circ errs = @name'mBIn' @llns \circ env
     Decl lhs \circ errs = (@name, @lhs \circ lev) 'mNBIn' @lhs \circ dcli
    | Block lhs \circ errs = @its \circ errsATTR Root [|| errs : Err ]
SEM Root
   | Root its \circ dcli = []
             its \circ lev = 0its \circ env = @its \circ dclo\mathit{lhs} \circ \mathit{errs} = \mathit{@its} \circ \mathit{errs}{
type Name = Stringtype Env = [(Name, Int)]type Err = [Name]mBIn::Name \rightarrow Env \rightarrow ErrmBIn id [\,] = [id]mBIn id ((n, l) : es) | n \equiv id = []| otherwise = id \in mBIn' es
mNBIn :: (Name, Int) \rightarrow Env \rightarrow ErrmNBln t | = |mNBIn t@(n, l) (e : es) | t \equiv e = [n]| otherwise = t \cdot mNBIn \text{°} es
}
```
### 4.2 Dependencies

The cycle detection finds the following dependencies (without cycles):

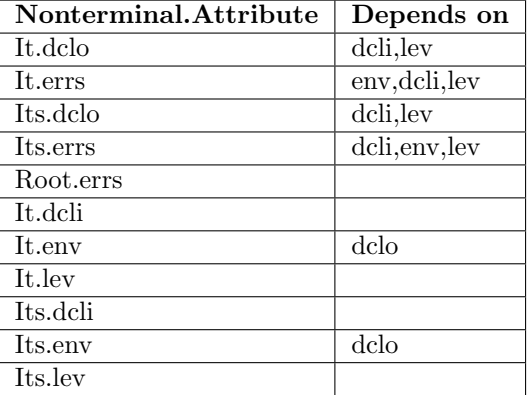

## 4.3 Interfaces

The interfaces that are derived are:

| Nonterminal   Interface |                                                                           |
|-------------------------|---------------------------------------------------------------------------|
| Root                    | $[(\left[\right], \left[\text{lls.} \right], \left[\text{lls.} \right])]$ |
| <b>Its</b>              | $\overline{[([dcli,lev],[dclo]),([env],[errs])]}$                         |
|                         | [([dcli,lev],[dclo]),([env],[errs])]                                      |

# 4.4 Visit sub-sequences

The visit-subsequences that are generated are

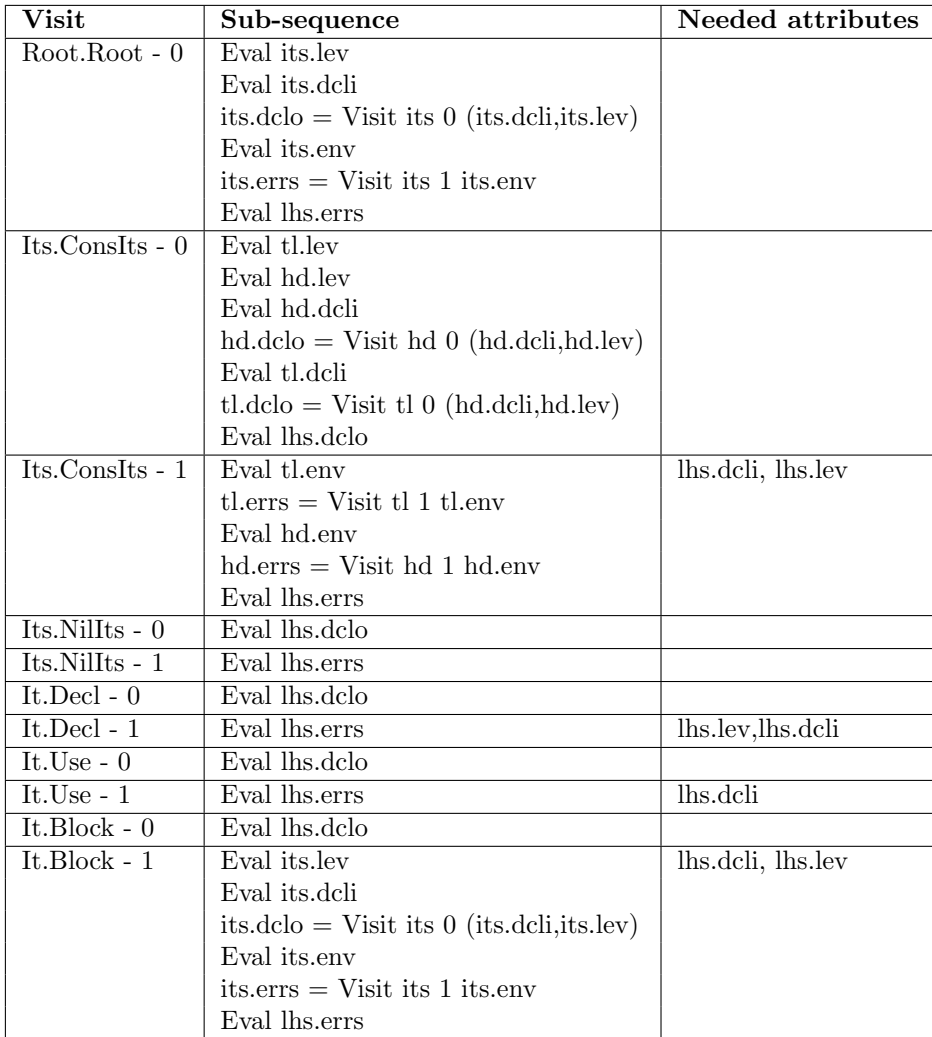

The only two differences with [Sar99] (page 67) are:

- 1. If the value of an attribute is not used, it is not evaluated. This can for example be seen in the visits of Uses. The attribute lev is not used, so it is not evaluated. Because we work in a side-effect free setting, this is correct.
- 2. If the value of an attribute is needed in a certain visit  $n$  and not in a visit before  $n$ , it is computed in visit  $n$ , even if all the attributes that are needed for its evaluation are present in a previous visit. This can for example be seen in the visits of Decl. The value of the errs attribute is needed in the second visit, so it is evaluated in the second visit. The disadvantage of this is that all the attributes from previous visits that are needed for the evaluation of this attribute must be passed to this visit function. Luckily this does not always case more argument-passing (maybe the passed attributes are needed for the evaluation of other attributes, too), and can even decrease the passing of arguments. An advantage of this method is that if a visit is never made, the attributes is not computed at all.

#### 4.5 Semantic functions

From the visit sub-sequences we can generate the semantic functions. Below you see what the output will look like. The names of the variables have been simplified to improve readability.

```
type T<sub>-Root-\theta</sub> = Errtype T_{\mathcal{I}} Its 0 = Env \rightarrow Int \rightarrow (Env, T_{\mathcal{I}} Its \mathcal{I})type T_{\mathcal{I}} Its 1 = Env \rightarrow Errtype T_l_t = Env \rightarrow Int \rightarrow (Env, T_lts_l)type T_l_t = Env \rightarrow Errsem\_Root\_Root :: T\_Its\_0 \rightarrow T\_Root\_0sem Root Root its \theta =let its lev = 0its\_dcli = [](its\_dclo, its\_1) = its\_0its\_dcli its lev
         its\_env = its\_dcloits\_errors = its\_1its\_env\textit{lh} s\textit{\_}ers = \textit{its}\textit{\_}ersin lhs errs
sem\_Its\_ConsIts :: T\_It\_0 \rightarrow T\_Its\_0 \rightarrow T\_Its\_0sem\_Its\_ConsIts it 0 its 0 =\lambdadcli lev \rightarrowlet tl<sub>-lev</sub> = lev
         hd\_lev = levhd\_dcli = dcli
```
 $(hd\_dclo, it\_1) = it\_0 hd\_dclihd\_lev$  $tl\_dcli = hd\_dclo$  $(tl\_dclo, its\_1) = its\_0$  tl\_dcli tl\_lev  $\ln s \cdot d$ clo =  $tl \cdot d$ clo  $sem\_Its\_1 = sem\_Its\_ConsIts\_1$  dcli lev it 1 its 1  $\text{in}$  (lhs\_dclo, sem\_Its\_1)  $sem\_Its\_ConsIts\_1 :: Env \rightarrow Int \rightarrow T\_It\_1 \rightarrow T\_Its\_1 \rightarrow T\_Its\_1$  $sem\_Its\_ConsIts\_1$  dcli lev it  $1$  its  $1 =$  $\lambda env \rightarrow$ let  $tl$ <sub>- $env$ </sub> =  $env$  $tl\_errs = its\_1 env$  $hd$ <sub>-env</sub> = env  $hd\_errs = it\_1$  env  $\ln s\_errors = hd\_errors + tl\_errors$ in lhs errs  $sem\_Its\_NilIts :: T\_Its\_0$  $sem\_Its\_NilIts =$  $\lambda$ dcli lev  $\rightarrow$ let  $\textit{lls}_d$ clo = dcli  $sem\_Its\_1 = sem\_Its\_NilIts\_1$ in  $(lhs\_dclo, sem\_Its\_1)$  $sem\_Its\_NilIts\_1 :: T\_Its\_1$  $sem\_Its\_NilIts\_1 =$  $\lambda env \rightarrow$ let  $\textit{lhs\_errs} = []$ in lhs errs  $sem\_It\_Decl :: Name \rightarrow T\_It\_0$  $sem\_It\_Decl name =$  $\lambda$ dcli lev  $\rightarrow$ let  $\textit{lhs\_dclo} = \textit{(name, lev)} : \textit{dcli}$  $sem_-It_-2 = sem_-It_-Decl_1 lev$  dcli name in  $(lhs\_dclo, sem\_It\_2)$  $sem\_It\_Decl\_1 :: Int \rightarrow Env \rightarrow Name \rightarrow T\_It\_1$  $sem\_It\_Decl\_1$  lev dcli name  $=$  $\lambda env \rightarrow$ let  $\textit{lls\_errs} = \textit{(name, lev)} \cdot \textit{mNBIn'} \textit{dcli}$ in lhs errs  $sem\_It\_Use :: Name \rightarrow T\_It\_0$  $sem\_It\_Use\ name =$  $\lambda$ dcli lev  $\rightarrow$ let  $\textit{lhs}_\textit{-}d\textit{clo} = \textit{dcli}$  $sem\_It_1 = sem\_It_Use\_1$  dcli name in  $(lhs\_dclo, sem\_It\_1)$  $sem\_It\_Use\_1 :: Env \rightarrow Name \rightarrow T\_It\_1$ 

```
sem\_It\_Use\_1 dcli name =\lambda env \rightarrowlet \textit{lhs\_errors} = \textit{name 'mBIn' env}in lhs errs
sem\_It\_Block :: T\_Its\_0 \rightarrow T\_It\_0sem\_It\_Block its 0 =\lambdadcli lev \rightarrowlet \textit{lls}_d \textit{c}\textit{lo} = \textit{d}\textit{c}\textit{li}sem\_It\_1 = sem\_It\_Block\_1 dcli lev its 0
      in (lhs\_dclo, sem\_It\_1)sem\_It\_Block\_1 :: Env \rightarrow Int \rightarrow T\_Its\_0 \rightarrow T\_It\_1sem\_It\_Block\_1 dcli lev its 0 =\lambda env \rightarrowlet its_lev = lev + 1its\_dcli = env(its\_dclo, its\_1) = its\_0 its _dcli its levits\_env = its\_dcloits\_errs = its\_1its\_env\textit{lh} s\textit{\_}ers = its\textit{\_}ersin lhs errs
```
# References

- [Kas80] Uwe Kastens. Ordered attributed grammars. Acta Informatica, 13(3):229–256, 1980.
- [Pen94] Maarten Pennings. Generating Incremental Evaluators. PhD thesis, Utrecht University, ftp://ftp.cs.ruu.nl/pub/RUU/CS/phdtheses/Pennings/, November 1994.
- [Sar99] Joao Saraiva. Purely Functional Implementation of Attribute Grammars. PhD thesis, Utrecht University, http://www.cs.uu.nl/˜doaitse/Theses/Saraiva.pdf, 1999.